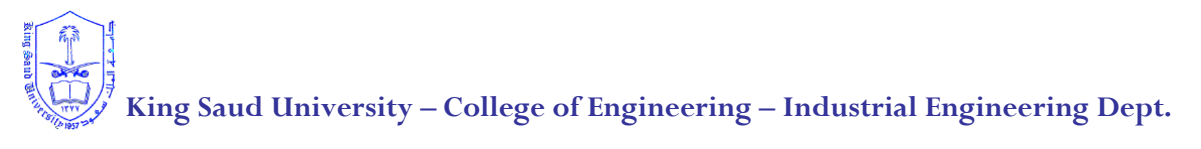

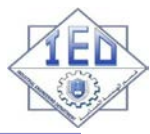

**E**

ſ

#### **IE-352 Section 1, CRN: 48700/1/2 Section 2, CRN: 48703/4/5 Section 3, CRN: 48706/7/8 Second Semester 1434-35 H (Spring-2014) – 4(4,1,2) "MANUFACTURING PROCESSES – 2"**

### **Thursday, April 24, 2014 (24/06/1435H)**

**MIDTERM 2 ANSWERS**

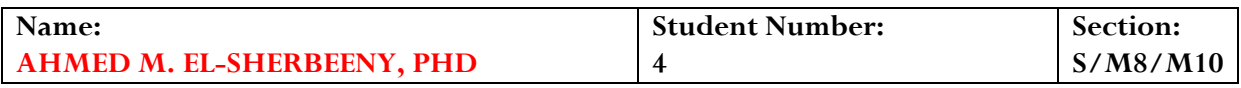

# **Place the correct letter in the box at the right of each question** [ $\frac{1}{2}$  Point Each]

- 1. *Classify*, respectively, the following geometric symbols:  $\bigcirc$ ,  $\bigcirc$ 
	- A. location, form, location
	- B. form, form, form
	- C. location, location, location
	- D. form, form, location
	- **E. location, form, form (***slides 4. 5, 6, 7***)**

**Questions [2](#page-0-0)[-3](#page-1-0)**. Examine the feature control frame shown below and

answer the questions to follow.

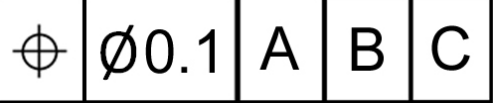

<span id="page-0-0"></span>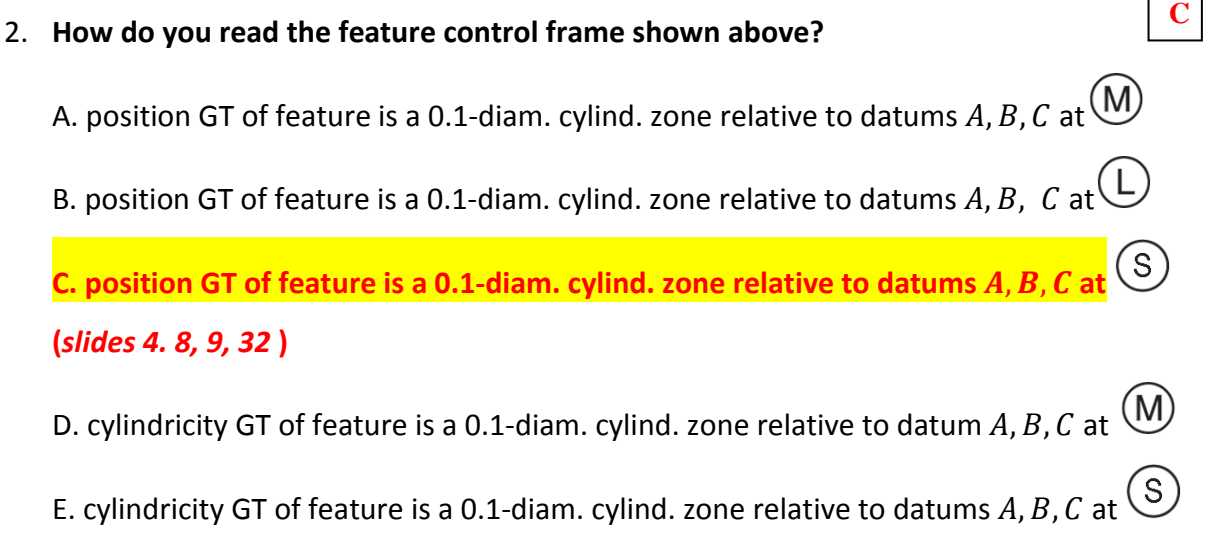

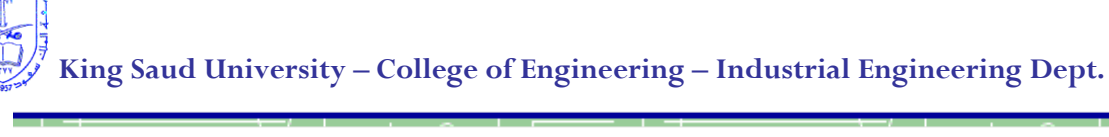

<span id="page-1-0"></span>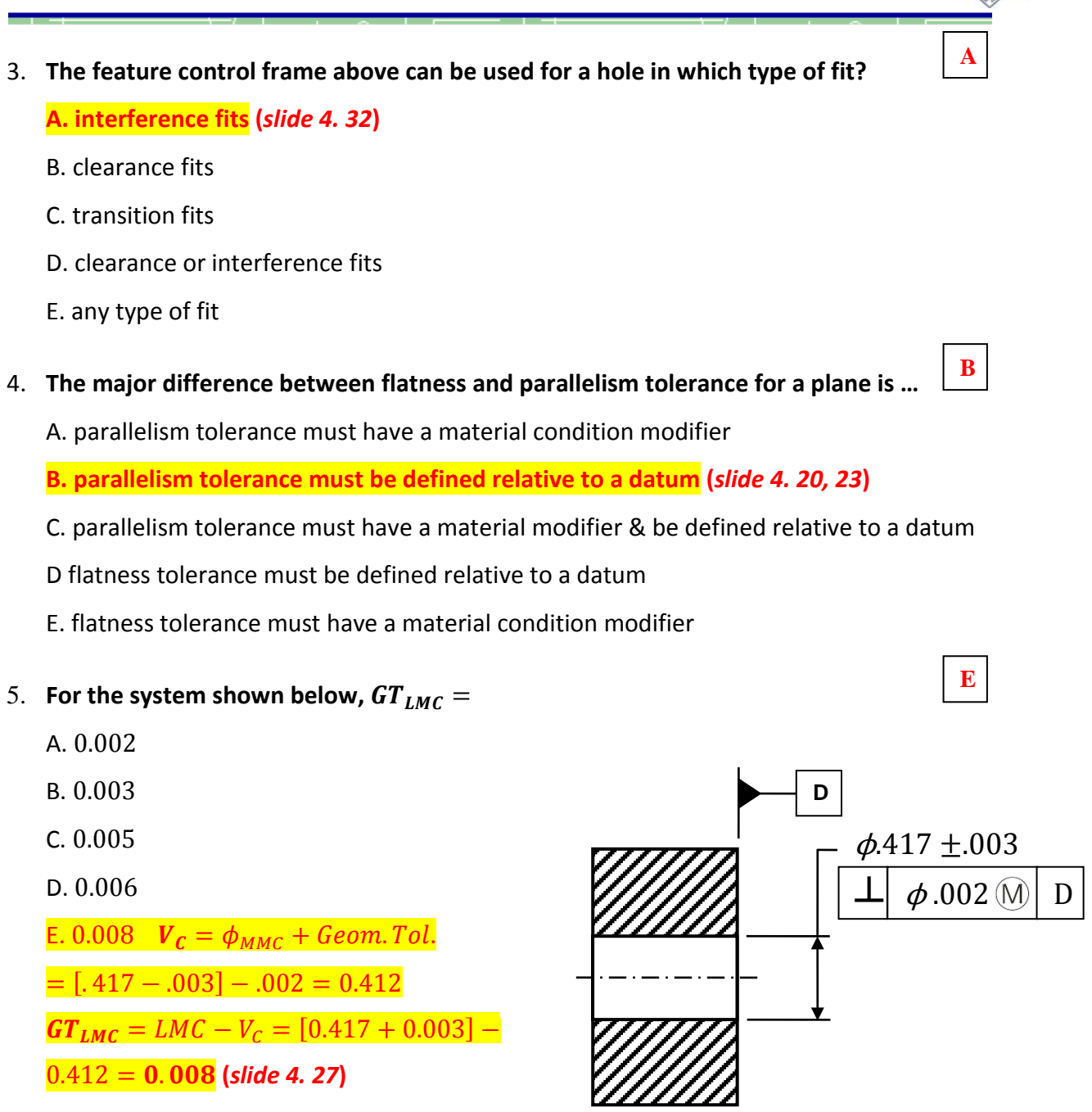

<span id="page-1-1"></span>6. **Repeat [P5](#page-1-1) above given** *no* **material condition modifier is defined in the FCF.**

**A.** 0.002 no material condition modifier ⇒ RFS ⇒  $GT_{LMC} = GT = 0.002$  (slide 4. 13)

**A**

- B. 0.003
- C. 0.005
- D. 0.006
- E. 0.008

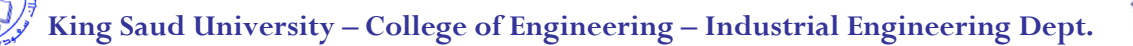

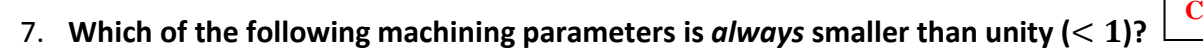

A.  $r$  and  $\gamma$ 

B.  $\mu$  and  $\gamma$ 

**C.**  $r$  and  $\eta$ <sub>mech</sub> (slides 5. 13, 39)

D.  $u_t$  and  $\eta_{mech}$ 

- E.  $\mu$  and  $u_t$
- 8. **Which of the following machining parameters is not "unitless" (i.e. has units)?**

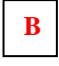

 $A, r$ 

**B. (***slides 5. 36-38***)**

C.  $\gamma$ 

 $D. \mu$ 

E.  $\eta_{mech}$ 

#### 9. **Label the cutting tool diagram shown below**

**A.**  $\overline{0}$ : flank wear;  $\overline{0}$ : crater wear;  $\overline{0}$ : depth-of-cut line;  $\overline{0}$ : thermal cracks

### **(***slide 5.62***)**

- B.  $\mathbb{0}$ : crater wear;  $\mathbb{Q}$ : flank wear;  $\mathbb{Q}$ : depth-of-cut line;  $\mathbb{G}$ : thermal cracks
- C.  $\mathbb{O}$ : flank wear;  $\mathbb{Q}$ : crater wear;  $\mathbb{Q}$ : thermal cracks;  $\mathbb{G}$ : depth-of-cut line
- D.  $\mathbb{0}$ : flank wear;  $\mathbb{Q}$ : thermal cracks;  $\mathbb{Q}$ : depth-of-cut line;  $\mathbb{Q}$ : crater wear
- E.  $\mathbb{O}$ : flank wear;  $\mathbb{O}$ : crater wear;  $\mathbb{O}$ : outer metal chip notch;  $\mathbb{O}$ : thermal cracks

### 10. **The** *Taylor Tool Life* **equation measures time to develop which type of wear?**

- A.
- $B. R$
- $C.$   $VN$

# **D. (***slides 5. 52, 53***)**

E.  $VB_{max}$ 

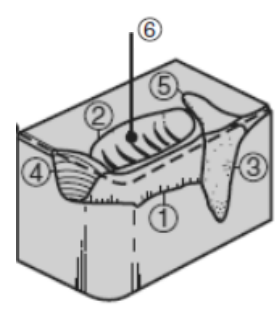

**A**

**D**

**El-Sherbeeny, PhD Apr. 24, 2014 IE 352 (01,02,03) - Spring 2014 Midterm 2 ANSWERS Page - 3**

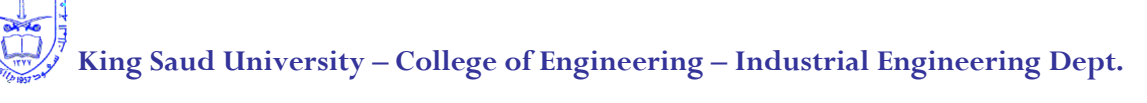

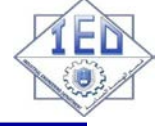

**E**

**A**

**B**

**D**

11. **Allowable notch wear is given by the symbol: …**

- A.  $B. R$  $C.$   $VN$
- $D. VB$
- **E.**  $VB_{max}$  (slides 5. 52, 53)

12. **Maximum crater wear is given by the following symbol: …**

**A. (***slides 5. 64***)**  $B. R$  $C.$   $VN$  $D. VB$ E.  $VB_{max}$ 

**Questions [13](#page-3-0)[-20](#page-5-0)**. In an orthogonal cutting operation using a coated carbide tool ( $n = 0.6$ ),  $t_o = 0.39$  mm,  $V = 35$  m/min,  $\alpha = 18^{\circ}$  and the  $w = 9$  mm. It is observed that  $t_c = 0.85$  mm,  $F_c = 720$  N and  $F_t = 345$  N.

# <span id="page-3-0"></span>13. **What is the value of the** *chip-thickness ratio***?**

A. 2.18 B. 0.33 C. 3.02 **D. 0.46** E. 1.0

*chip* – *ratio* = 
$$
r = \frac{t_0}{t_c} = \frac{0.39 \text{ mm}}{0.85 \text{ mm}} = 0.46
$$

- 14. **What is the value of the** *shear angle***?**
	- A. 14.1°
	- **B.**  $27.0^{\circ}$
	- C. 75.9°
	- D. 63.0°
	- E. 72.0°

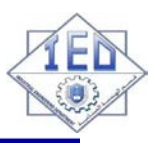

**C**

**B**

**E**

**D**

$$
\tan \phi = \frac{r \cos \alpha}{1 - r \sin \alpha} = \frac{(0.458)(\cos 18^{\circ})}{1 - (0.458)(\sin 18^{\circ})} = 0.508
$$
  

$$
\phi = \tan^{-1} 0.508 = 27.0^{\circ}
$$

### 15. **What is the value of the** *shear strain***?**

- A. 1.96
- B. 0.67
- **C.** 2.12
- D. 1.16
- E. 0.16

$$
\gamma = \cot \phi + \tan(\phi - \alpha) = \frac{1}{\tan 27.0^{\circ}} + \tan(27.0^{\circ} - 18^{\circ}) = 2.12
$$

- 16. **What is the value of the** *chip velocity***?**
	- A.  $76.3 \, m/min$
	- B.  $5.7 m/min$
	- C.  $91.7 \, m/min$
	- $D. 16. 1 m/min$
	- E.  $17.5 \, m/min$

 $V_c = V \cdot r = (35 \, m/min) \cdot (0.458) = 16.1 \, m/min$ 

- 17. **What is the magnitude of the** *coefficient of friction***?**
	- A. 1.05
	- B. 7.49
	- C. 0.13
	- D. 2.63
	- **E. 0.95**

 $\mu = \frac{F_t + F_c \tan \alpha}{F_c - F_t \tan \alpha} = \frac{345 + 720 \tan 18^{\circ}}{720 - 345 \tan 18^{\circ}} = 0.952$ 

#### 18. **How much** *energy* **is required for 10 minutes of cutting?**

A.  $25.2$   $k$ J

- **B.** 252 kJ
- C.  $43.2 kl$

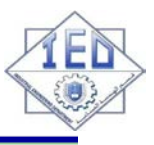

**D**

D.  $0.72 kJ$ 

E. 1512 $k$ J

$$
Power_{tot} = F_c V = 720 (N) * 35 \left(\frac{m}{min}\right) = 25,200 \left(\frac{N \cdot m}{min}\right)
$$

$$
= 25.20 \left(\frac{kJ}{min}\right)
$$

 $U_{tot} = Power_{tot} * time = 25.20 \left(\frac{kT}{mH}\right)$  $\frac{1}{min}$  \* 10(<del>min</del>) = 252 kJ

# 19. **What is the effect on** *tool life* **of doubling the cutting speed?**

A. reduction in tool life by 50.0%

B. reduction in tool life by 31.4%

C. reduction in tool life by 66.0%

**D. reduction in tool life by 68. 5%** 

E. reduction in tool life by 34.0%

$$
V_1 T_1^n = V_2 T_2^n \Rightarrow \left(\frac{T_2}{T_1}\right)^n = \frac{V_1}{V_2} \Rightarrow \frac{T_2}{T_1} = \left(\frac{V_1}{V_2}\right)^{1/n} = 0.5^{(1/0.6)} = 0.314
$$
  

$$
\Rightarrow \frac{T_1 - T_2}{T_1} = 1 - 0.314 = 0.685
$$

# **i.e. doubling the cutting speed has resulted in a 68.5% reduction in tool life**

# <span id="page-5-0"></span>20. **What is the effect on** *material removal rate* **of doubling the cutting speed?**

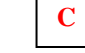

- A. increase in the MRR by 50%
- B. decrease in the MRR by 50%

**C. doubling of the MRR**

D. increase in the MRR by 200%

E. increase in the MRR by 150%

$$
\frac{MRR_2 - MRR_1}{MRR_1} = \frac{wt_0V_2 - wt_0V_1}{wt_0V_1} = \frac{V_2 - V_1}{V_1} = \frac{V_2}{V_1} - 1 = 2 - 1 = 1
$$

**i.e. doubling the cutting speed has resulted in a 100% increase in material removal rate (i.e. doubling of MRR)**

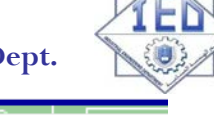

# **Equations, Data, Diagrams You May Find Useful**

$$
\log x^{p} = p \log x, \quad \log xy = \log x + \log y, \quad \log \frac{x}{y} = \log x - \log y
$$

$$
\tan \phi = \frac{r \cos \alpha}{1 - r \sin \alpha} \Rightarrow r = \frac{t_0}{t_c} = \frac{\sin \phi}{\cos(\phi - \alpha)} \qquad \alpha_e = \sin^{-1}(\sin^2 i + \cos^2 i \sin \alpha_n)
$$

$$
r = \frac{t_0}{t_c} = \frac{V_c}{V}
$$
  

$$
\gamma = \frac{AB}{OC} = \frac{AO}{OC} + \frac{OB}{OC} \Rightarrow \gamma = \cot \phi + \tan(\phi - \alpha)
$$

*Area of the shear plane F s Shear Stress* =

$$
\frac{V}{\phi = 45^\circ + \frac{\alpha}{2} - \frac{\beta}{2}(\text{when } \mu = 0.5 \sim 2)} = \frac{V_s}{\cos(\phi - \alpha)} = \frac{V_s}{\cos \alpha} = \frac{V_c}{\sin \phi}
$$

$$
\Rightarrow \phi = 45^\circ + \alpha - \beta
$$

$$
T = \frac{0.000665Y_f}{\rho c} \sqrt[3]{\frac{Vt_0}{K}}
$$

 $T_{mean} \propto V^a f^b$ Carbide tools:  $a = 0.2$ ,  $b = 0.125$ 

High-speed steel tools:  $a = 0.5$ ,  $b = 0.375$ 

$$
\eta_{mech} = \frac{Power_c}{Power_{source}}
$$

$$
\mu = \frac{F}{N} = \frac{F_t + F_c \tan \alpha}{F_c - F_t \tan \alpha}
$$
  

$$
F_s = F_c \cos \phi - F_t \sin \phi
$$
  

$$
F_n = F_c \sin \phi + F_t \cos \phi
$$

$$
Power = F_c V
$$
  
Power for friction =  $FV_c$   
Power for shearing =  $F_s V_s$ 

$$
u_t = u_s + u_f \qquad u_s = \frac{F_s V_s}{wt_0 V}
$$

$$
u_f = \frac{FV_c}{wt_0V} = \frac{Fr}{wt_0}
$$

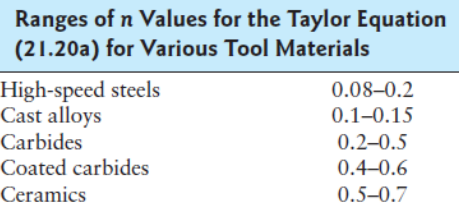

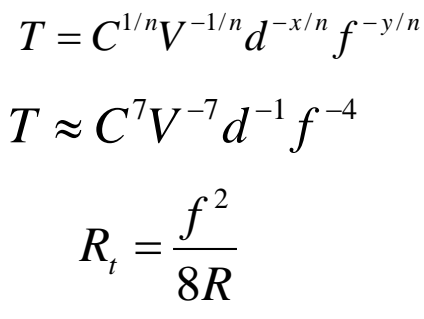

 $VT<sup>n</sup>d<sup>x</sup>f<sup>y</sup> = C$ 

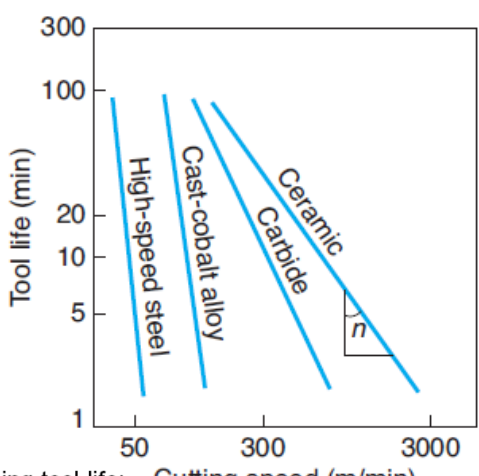

- Recommended cutting speed is one producing tool life: Cutting speed (m/min)  $\Box$ 
	- 60-120 min: high-speed steel tools  $\blacksquare$
	- 30-60 min: carbide tools  $\blacksquare$

$$
F_t = R\sin(\beta - \alpha)
$$
 or  $F_t = F_c \tan(\beta - \alpha)$ 

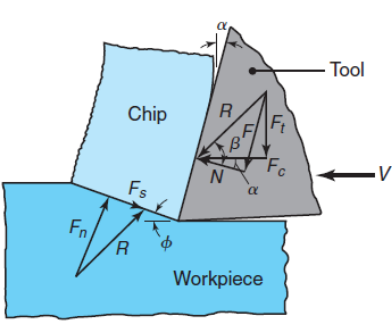

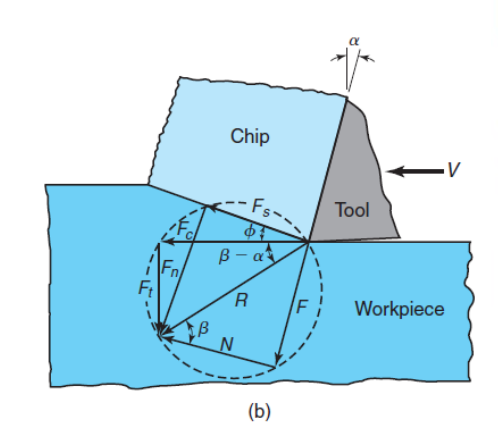

#### **Approximate Range of Energy Requirements in Cutting** Operations at the Drive Motor of the Machine Tool (for Dull Tools, Multiply by 1.25)

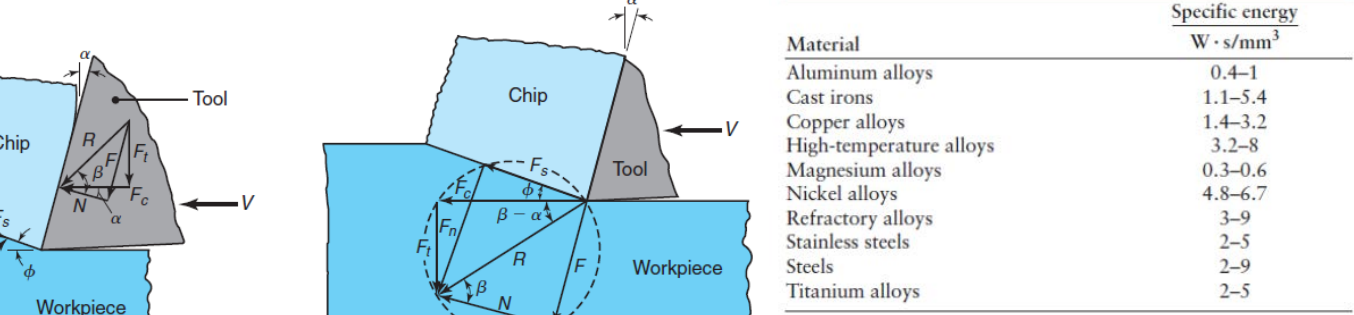